Logic Programming *Operation Definitions* 

Michael Genesereth Computer Science Department Stanford University

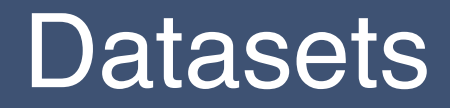

$$
\begin{bmatrix} p(a,b) \\ p(b,c) \\ p(c,d) \end{bmatrix}
$$

### Views

$$
\begin{bmatrix}\ng(a, c) \\
g(b, d) \\
g(b, d)\n\end{bmatrix}
$$
\nView

\n
$$
\begin{bmatrix}\np(a, b) \\
p(b, c) \\
p(c, d)\n\end{bmatrix}
$$

### **Operations**

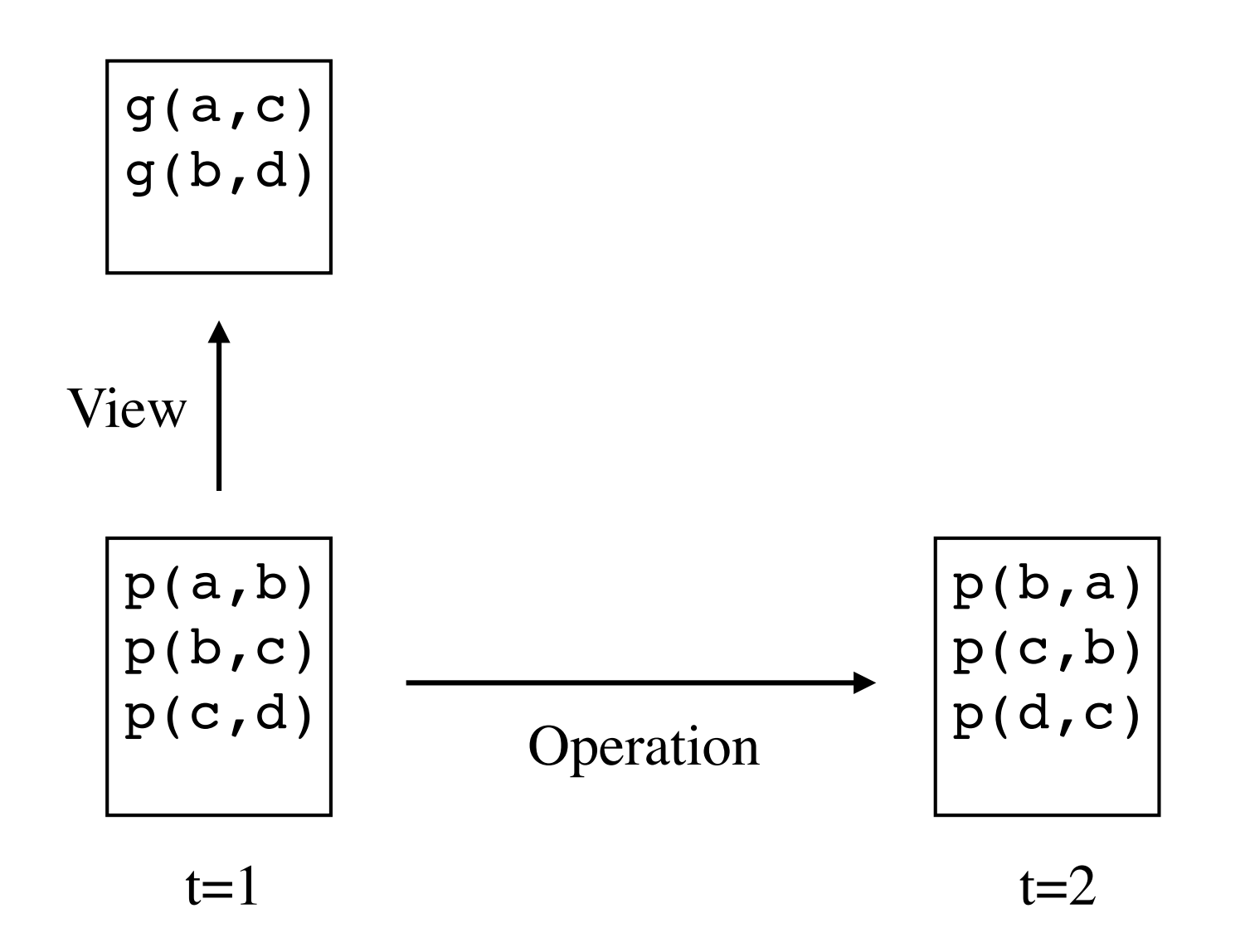

## **Operations**

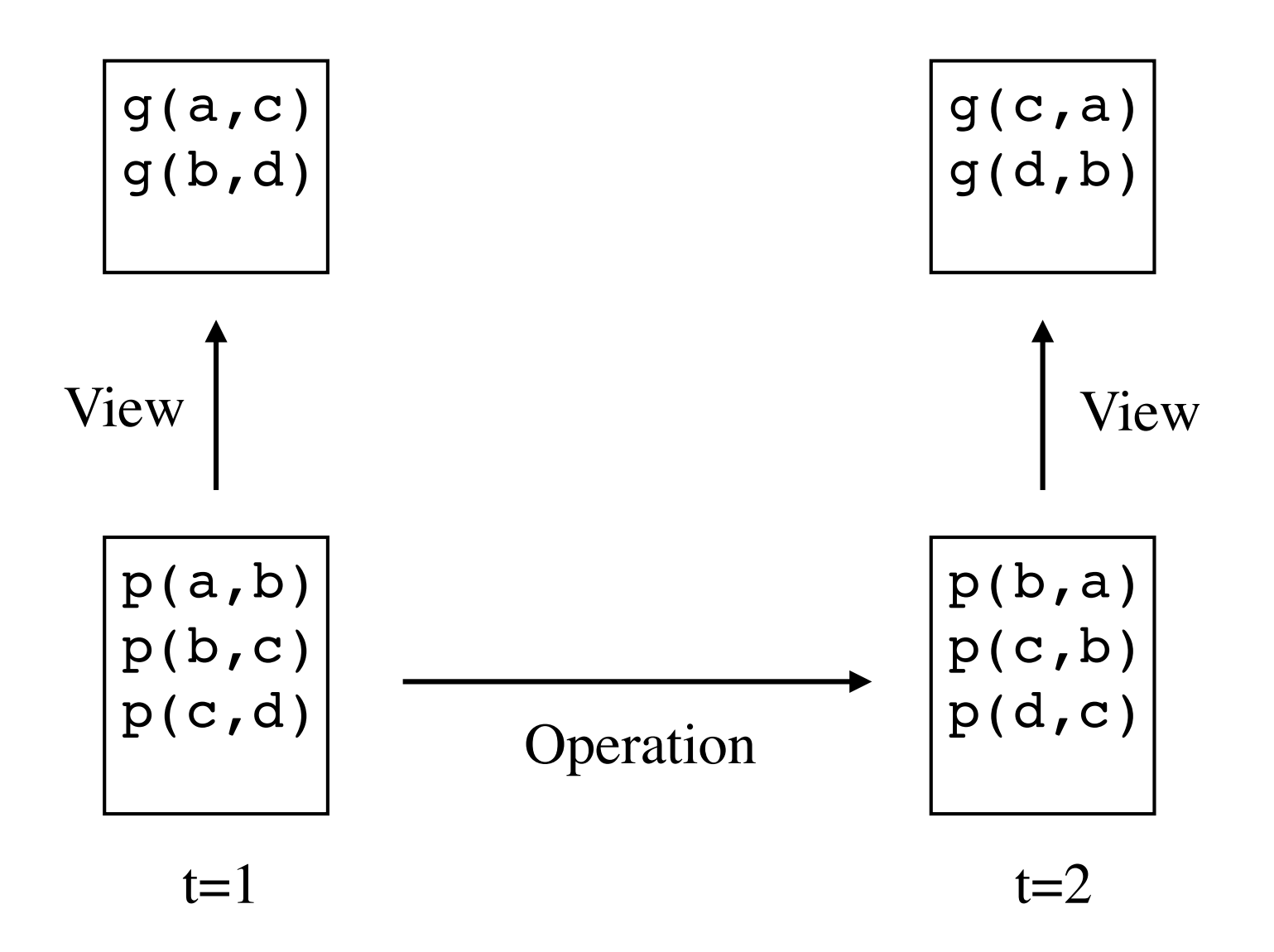

### **Operation Definitions**

#### **View Definitions**

 $r(X,Y)$  :-  $p(X,Y)$  & ~q(Y)  $S(X, Y) \leftarrow r(X, Y) \& r(Y, Z)$ 

#### **Operation Definitions**

flip(X) ::  $p(X)$  &  $\neg q(X)$  ==>  $\neg p(X)$  &  $q(X)$  $flop(X) :: r(X,Y) == > fLip(X)$  &  $flop(Y)$ 

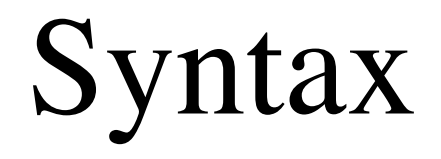

# Operation Constants

**Operation constants** represent operations. tick - tick of the clock click - click a button on a web page stack - place one block on another mark - place a specific mark in a row and a column

Same spelling conventions as other constants. Like constructors, and predicates, each has a specific arity.

 tick/0 click/1 stack/2 mark/3

# **Actions**

An **action** is an application of an operation to objects.

In what follows, we denote actions using a syntax similar to that of compound terms, viz. an *n*-ary operation constant followed by *n* terms enclosed in parentheses (as appropriate) and separated by commas.

#### **Examples:**

 tick click(a) stack(a,b) mark(x,2,3)

Syntactically, actions are treated as terms.

### Operation Definition

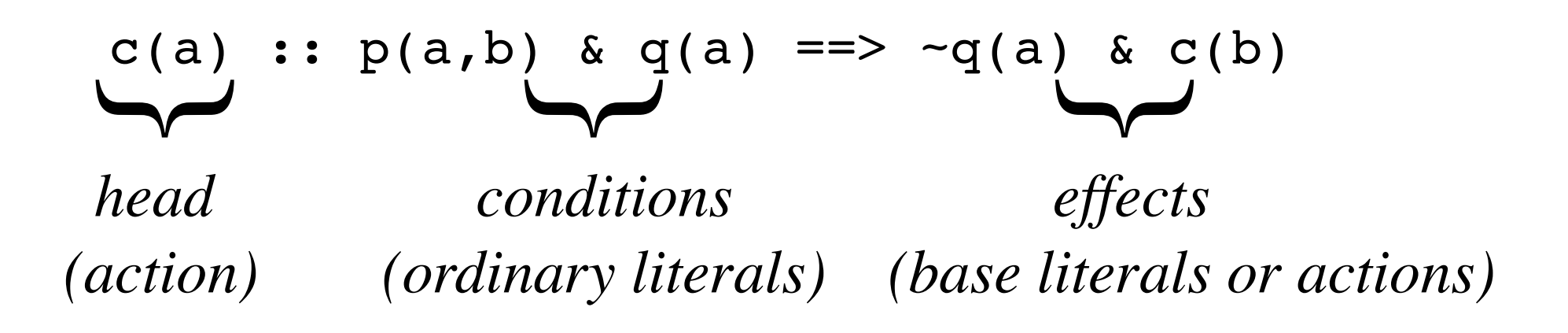

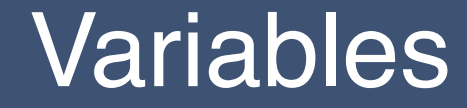

#### $c(X)$  ::  $p(X,Y)$  &  $q(X)$  = >  $\sim q(X)$  &  $c(Y)$

# **Safety**

A operation rule is **safe** if and only if every variable in every literal on the right hand side appears in a positive literal on the left hand side. Also, every variable in a negative literal on the left hand side appears in a prior positive literal.

#### **Safe Operation Rule**

$$
c(X) ::
$$
  
\n
$$
p(X,Y) < -q(X) ==>
$$
  
\n
$$
-p(X,Y) < q(X) < c(Y)
$$

**Unsafe Operation Rule**

$$
c(X) ::
$$
  
\n
$$
p(X,Y) < -q(Z) ==>
$$
  
\n
$$
-p(X,Y) < q(W) < c(Y)
$$

#### Degenerate Rules

#### **Degenerate Rule**

 $c(X)$  :: true ==>  $\neg p(X)$  &  $q(X)$ 

#### **Shorthand**

 $c(X)$  ::  $\neg p(X)$  &  $q(X)$ 

# Dynamic Logic Programs

An *operation definition* is a finite collection of operation rules with the same operation in the head.

**Example**  $c(X)$  ::  $p(X)$  &  $q(X)$  $c(X) :: r(X) == > ~-p(X) & r(X)$ 

A *dynamic logic program* is a collection of view definitions and operation definitions.

# Semantics

# Intuition

Given a dynamic logic program, the result of applying an action to a dataset is the dataset that results from

(1) *deleting all of the negative effects* of the action

and then

(2) *adding in all of the positive effects*.

### Active and Inactive Rule Instances

Given a ruleset Ω with dataset Δ *and* a set Γ of actions, an *instance* of an operation rule in  $\Omega$  is **active** if and only if (1) the head of the rule is in  $\Gamma$  and (2) the conditions of the rule are all true in Δ. Otherwise, the instance is **inactive**.

## **Example**

**Data**:  $p(a)$ ,  $p(b)$ ,  $p(c)$ ,  $q(a)$ ,  $q(b)$ ,  $q(c)$ ,  $r(b)$ 

#### **Rule:**

 $u(X)$  ::  $p(X)$  &  $q(X)$  &  $-r(X)$  ==>  $\sim p(X)$  &  $r(X)$ **Action**: u(a)

#### **Active Instance:**

 $u(a)$  ::  $p(a)$  &  $q(a)$  &  $\sim r(a)$  ==>  $\sim p(a)$  &  $r(a)$ 

#### **Inactive Instances:**

 $u(b)$  ::  $p(b)$  &  $q(b)$  &  $\sim r(b)$  ==>  $\sim p(b)$  &  $r(b)$  $u(c)$  ::  $p(c)$  &  $q(c)$  &  $\neg r(c)$  ==>  $\neg p(c)$  &  $r(c)$ 

# Expansion

The **expansion**\* of an action set with respect to a rule set is the set of all effects in any active instance of any operation definition.

The **positive updates** of an action with respect to a rule set are the positive literals in the expansion.

The **negative updates** of an action with respect to a rule set are the negative literals in the expansion.

*\*Simple version*

# Example

**Data**:  $p(a)$ ,  $p(b)$ ,  $p(c)$ ,  $q(a)$ ,  $q(b)$ ,  $q(c)$ ,  $r(b)$ 

#### **Rule:**

 $u(X)$  ::  $p(X)$  &  $q(X)$  &  $\neg$   $r(X)$  =  $\Rightarrow$   $\neg p(X)$  &  $r(X)$ 

**Action**: u(a)

#### **Active Instance:**

 $u(a)$  ::  $p(a)$  &  $q(a)$  &  $\sim r(a)$  ==>  $\sim p(a)$  &  $r(a)$ 

**Expansion**:  $\neg p(a)$ ,  $r(a)$ **Negative Update**: p(a) Positive Update:  $r(a)$ 

# **Result**

Given a rule set, the **result** of applying an action set to dataset Δ is the set consisting of all factoids in Δ *minus* the negative updates *plus* the positive updates.

Δ - *negatives* ∪ *positives*

## Example

**Data**:  $p(a)$ ,  $p(b)$ ,  $p(c)$ ,  $q(a)$ ,  $q(b)$ ,  $q(c)$ ,  $r(b)$ 

#### **Rule:**

 $u(X)$  ::  $p(X)$  &  $q(X)$  &  $\neg$   $r(X)$  =  $\Rightarrow$   $\neg p(X)$  &  $r(X)$ 

**Action**: u(a)

```
Expansion: \neg p(a), r(a)Negative Updates: p(a)
Positive Updates: r(a)
```
**Result**:  $p(b)$ ,  $p(c)$ ,  $q(a)$ ,  $q(b)$ ,  $q(c)$ ,  $r(a)$ ,  $r(b)$ 

#### Simultaneous Actions

**Data**:  $p(a)$ ,  $p(b)$ ,  $p(c)$ ,  $q(a)$ ,  $q(b)$ ,  $q(c)$ ,  $r(b)$ 

#### **Rule:**

 $u(X)$  ::  $p(X)$  &  $q(X)$  &  $-r(X)$  ==>  $\sim p(X)$  &  $r(X)$ 

**Actions**: u(a), u(b), u(c)

#### **Active Instances:**

 $u(a)$  ::  $p(a)$  &  $q(a)$  &  $\sim r(a)$  ==>  $\sim p(a)$  &  $r(a)$  $u(c)$  ::  $p(c)$  &  $q(c)$  &  $\sim r(c)$  ==>  $\sim p(c)$  &  $r(c)$ 

#### **Inactive Instance:**

 $u(b)$  ::  $p(b)$  &  $q(b)$  &  $-r(b)$  ==>  $\neg p(b)$  &  $r(b)$ 

#### Simultaneous Actions

**Data**:  $p(a)$ ,  $p(b)$ ,  $p(c)$ ,  $q(a)$ ,  $q(b)$ ,  $q(c)$ ,  $r(b)$ 

#### **Rule:**

 $u(X)$  ::  $p(X)$  &  $q(X)$  &  $\neg$   $r(X)$  =  $\Rightarrow$   $\neg p(X)$  &  $r(X)$ 

**Actions**: u(a), u(b), u(c)

```
Expansion: \neg p(a), \neg p(c), r(a), r(c)Negative Updates: p(a), p(c)
Positive Updates: r(a), r(c)
```
**Result**:  $p(b)$ ,  $q(a)$ ,  $q(b)$ ,  $q(c)$ ,  $r(a)$ ,  $r(b)$ ,  $r(c)$ 

# Expansion

Given a rule set  $\Omega$  and a dataset  $\Delta$  a set  $\Gamma$  of actions, consider the following series.

 $\Gamma$ <sup>0</sup> =  $\Gamma$ 

 $\Gamma_{n+1}$  = the set of all effects of  $\Gamma$  in any active rule instance

The **expansion**\* of  $\Gamma$  with respect to  $\Omega$  and  $\Delta$  is the fixpoint of this series.

The **positive updates** of an action with respect to a rule set are the positive literals in the full expansion.

The **negative updates** of an action with respect to a rule set are the negative literals in the full expansion.

*\*Exact version*

### Derived Actions

**Data**:  $p(a)$ ,  $p(b)$ ,  $p(c)$ ,  $q(a)$ ,  $q(b)$ ,  $q(c)$ ,  $r(b)$ 

#### **Rule:**

 $u(X)$  ::  $p(X)$  &  $q(X)$  ==>  $\neg p(X)$  &  $r(X)$  &  $u(c)$ 

**Action**: u(a)

**Expansion**:  $\neg p(a)$ ,  $\neg p(c)$ ,  $r(a)$ ,  $r(c)$ ,  $u(a)$ ,  $u(c)$ **Negative Updates:**  $\{p(a), p(c)\}$ **Positive Updates:**  $\{r(a), r(c)\}$ 

**Result**:  $p(b)$ ,  $q(a)$ ,  $q(b)$ ,  $q(c)$ ,  $r(a)$ ,  $r(b)$ ,  $r(c)$ 

# Interchange

```
function interchange ()
 \{x = y;y = x[x, y]
[3, 4]
interchange()
[x, y]
[4, 4]
function interchange ()
 \{var\ z = x;x = y;y = x}
```
#### Interchange

```
interchange ::
  val(x,X) & val(y,Y) ==>
    \simval(x,X) & \simval(y,Y) &
    val(x,Y) & val(y,X)val(x, 3)val(y, 4)Execute: interchange
val(x, 4)val(y,3)
```
# Production Systems

A **production system** is a set of condition-action rules. On each step in the execution of a production system, an active rule is chosen and the actions are performed. The cycle then repeats on the new state.

if  $p(X)$ , then del  $p(X)$  and add  $q(X)$ if  $q(X)$ , then del  $q(X)$  and add  $p(X)$ 

```
Before: \{p(a), q(b)\}Step 1: {q(a), q(b)}Step 2: \{p(a), q(b)\} or \{p(b), q(a)\}
```
When do we stop?

# Dynamic Logic Programs

Dynamic logic programs differ from production systems in that all active transition rules "fire" at the same time. (1) All updates are computed *before* any changes are made, and (2) all changes are made simultaneously.

$$
\begin{array}{rcl}\n\text{tick} & : & p(X) & ==> & \neg p(X) & \& q(X) \\
\text{tick} & : & q(X) & ==> & \neg q(X) & \& p(X)\n\end{array}
$$

Before:  $\{p(a), q(b)\}$ After:  $\{p(b), q(a)\}$ 

# Blocks World

### Blocks World

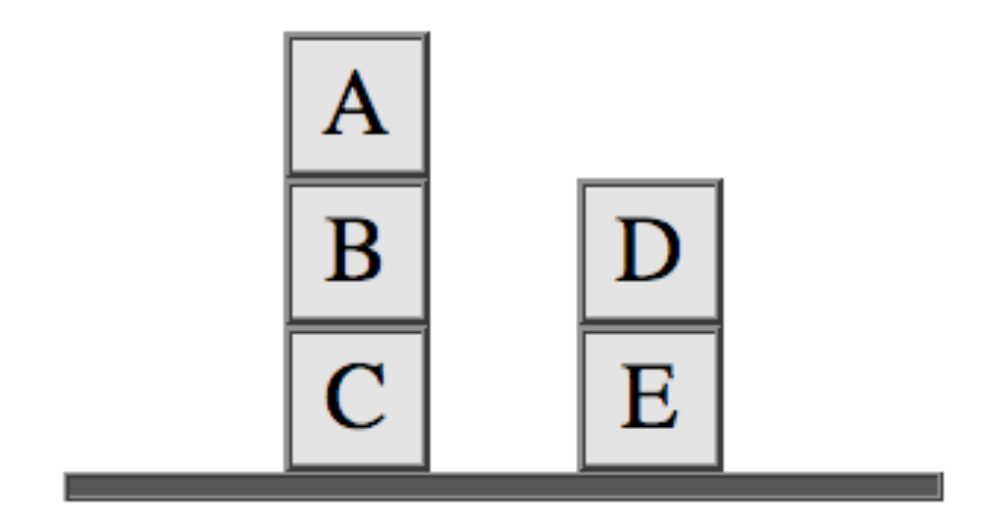

### External Actions

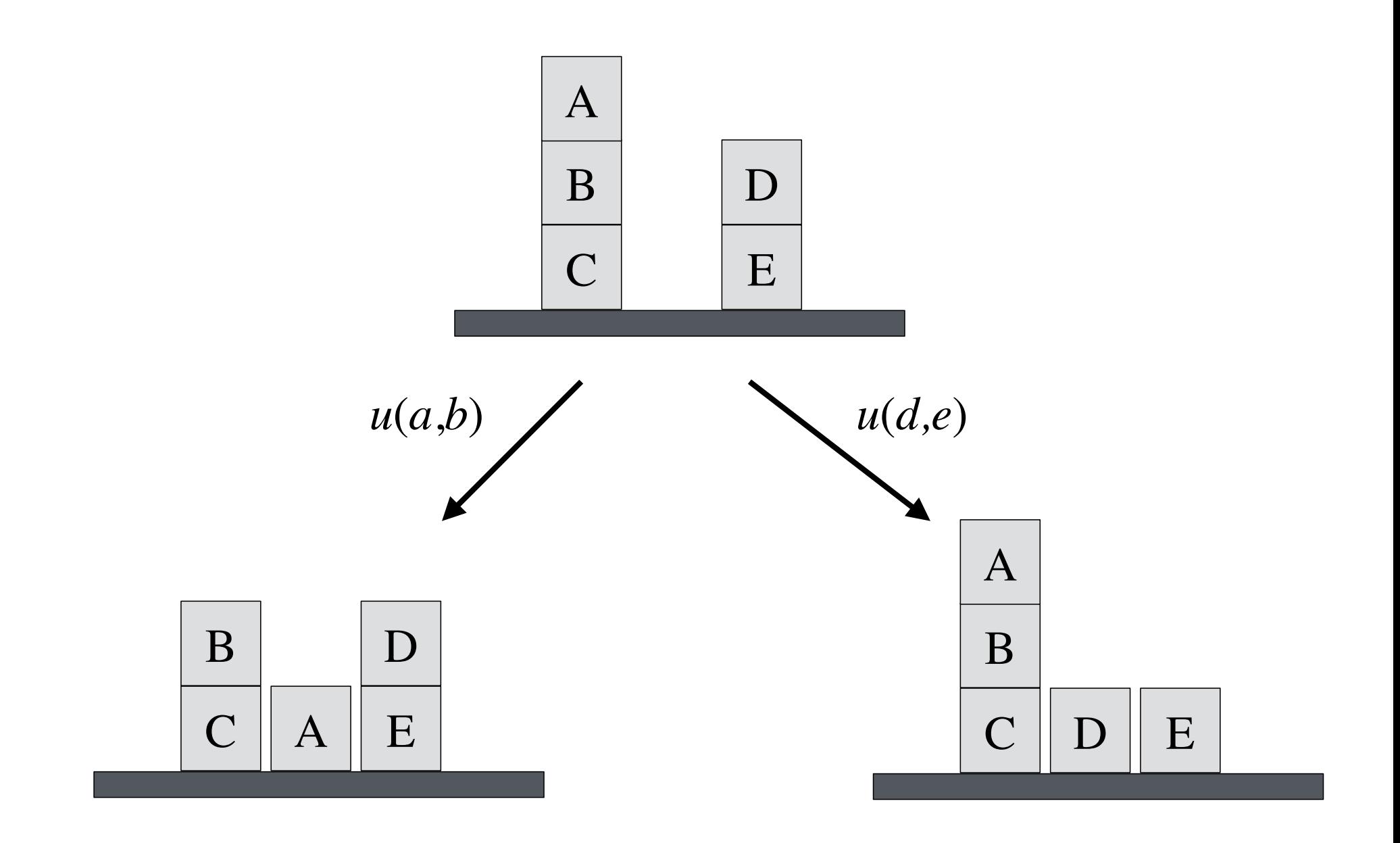

# Describing States

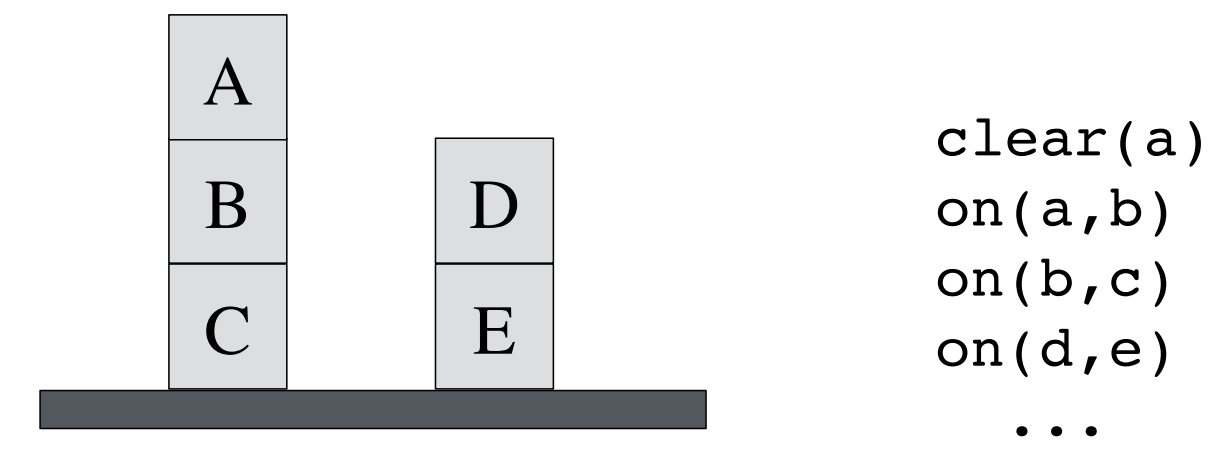

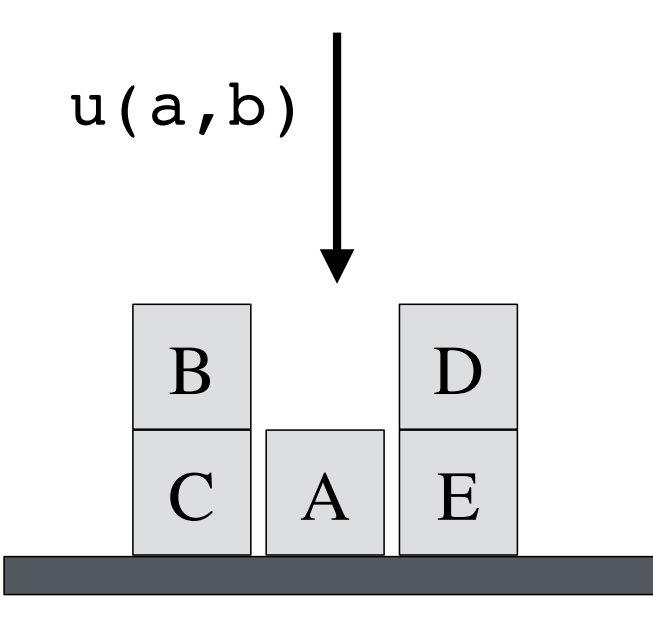

 clear(a) table(a)  $\begin{array}{c|c}\n\hline\n\end{array}$  clear(b)<br>
on(b,c) on(b,c) on(d,e)

...

# Operation Definitions

Operations:

 $u(x, y)$  means that x is moved from y to the table.  $s(x, y)$  means that x is moved from the table to y.

Operation Definitions:

```
u(X, Y) ::
  clear(X) & on(X,Y)\Rightarrow \sim on(X,Y) & table(X) & clear(Y)
S(X, Y) ::
   table(X) & clear(X) & clear(Y)
  \Rightarrow ~table(X) & ~clear(Y) & on(X,Y)
```
# Operation Definitions

Operations:

 $u(x, y)$  means that x is moved from y to the table.  $s(x, y)$  means that x is moved from the table to y.

Operation Definitions:

```
u(X,Y) ::
  clear(X) & on(X,Y)\Rightarrow \sim on(X,Y) & table(X) & clear(Y)
```
# The Game of Life

# **World**

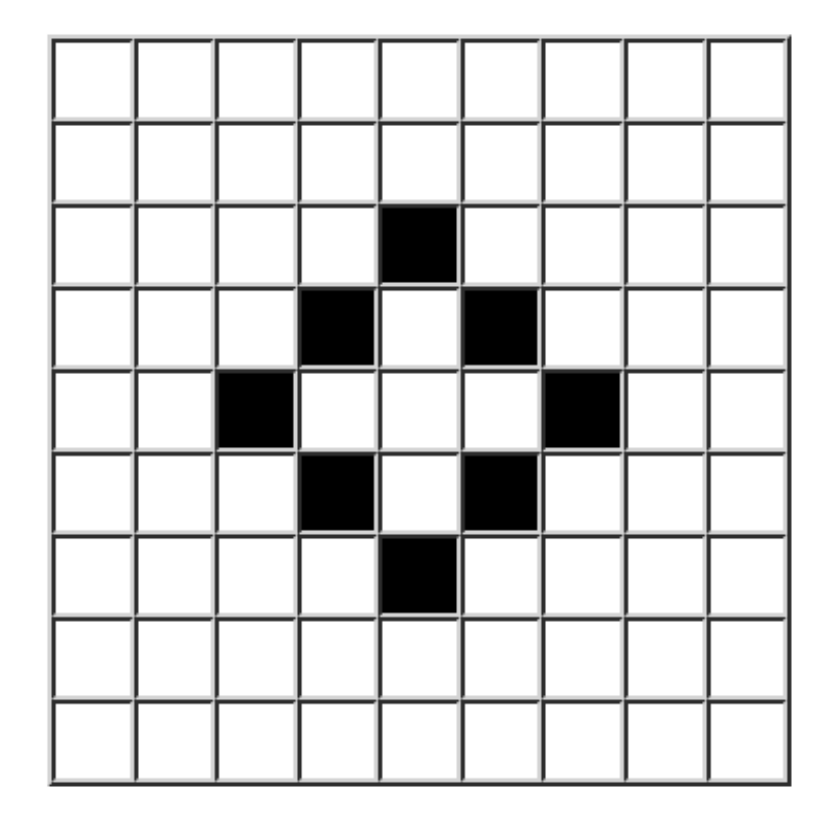

# Rules of the Game

(1) Any *live* cell with *two or three* live neighbors lives on to the next generation.

(2) Any *live* cell with *fewer than two* live neighbors dies (as if caused by underpopulation).

(3) Any *live* cell with *more than three* live neighbors dies (as if by overpopulation).

(4) Any *dead* cell with *exactly three* live neighbors becomes a live cell (as if by reproduction).

# Vocabulary

Symbols: c11, c12, …

Unary Predicates: on - cell is live cell - true of cells

Binary Predicates: neighbor - cells are neighbors

### **Starvation**

Any *live* cell with *fewer than two* live neighbors dies.

```
tick ::
  on(Y) & evaluate(countofall(X,neighbor(X,Y)&on(X)),0)
 \Rightarrow ~on(Y)
```

```
tick ::
  on(Y) & evaluate(countofall(X,neighbor(X,Y)&on(X)),1)
 \Rightarrow ~on(Y)
```
# **Overcrowding**

Any *live* cell with *more than three* live neighbors dies.

```
tick ::
   on(Y) &
   evaluate(min(countofall(X,neighbor(X,Y)&on(X)),4),4)
  \Rightarrow ~on(Y)
```
# Transition Rules

Any *dead* cell with *exactly three* live neighbors becomes live.

```
tick ::
  cell(Y) & con(Y) &
   evaluate(countofall(X,neighbor(X,Y)&on(X)),3)
  \Rightarrow on(Y)
```
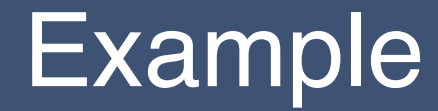

http://logicprogramming.stanford.edu/examples/gameoflife.html

# Tic Tac Toe

#### **States**

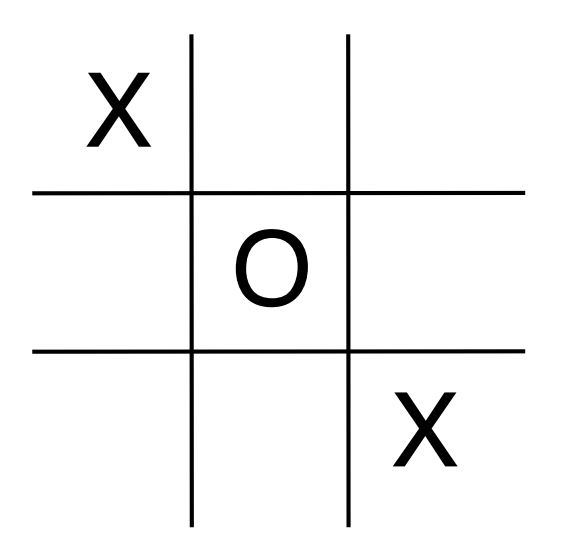

 $cell(1,1,x)$  $cell(1,2,b)$  $cell(1,3,b)$ cell(2,1,b) cell(2,2,o)  $cell(2,3,b)$  $cell(3,1,b)$  $cell(3,2,b)$ cell(3,3,x) control(o)

#### Legal Moves

 $legal(M,N) :- cell(M,N,b)$ 

State:  $cell(1,1,x)$  $cell(1,2,b)$  $cell(1,3,b)$  $cell(2,1,b)$  cell(2,2,o)  $cell(2,3,b)$  cell(3,1,b) cell(3,2,b) cell(3,3,x) control(o)

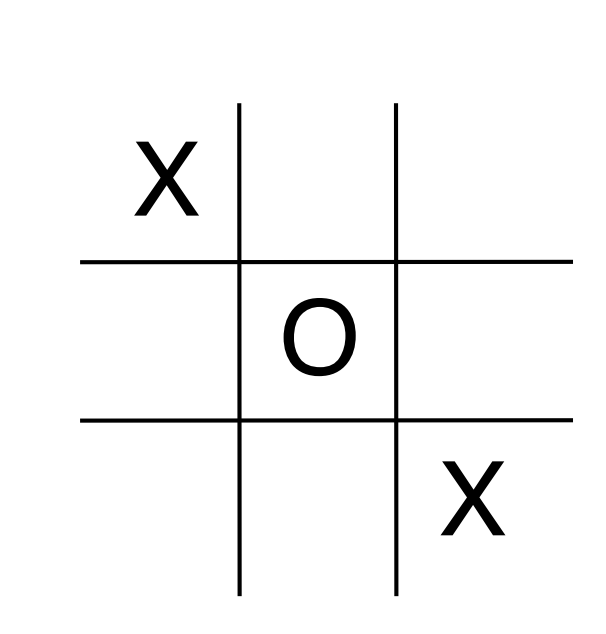

Legal Moves:

- mark(1,2)
- $mark(1,3)$
- mark(2,1)
- $mark(2,3)$
- mark(3,1)
- mark(3,2)

#### Actions

```
mark(M,N) ::
  control(Z) ==> \sim cell(M,N,b) & cell(M,N,Z)
mark(M,N) ::
  control(x) ==> \sim control(x) & control(o)
mark(M,N) ::
  control(o) ==> \sim control(o) & control(x)
```
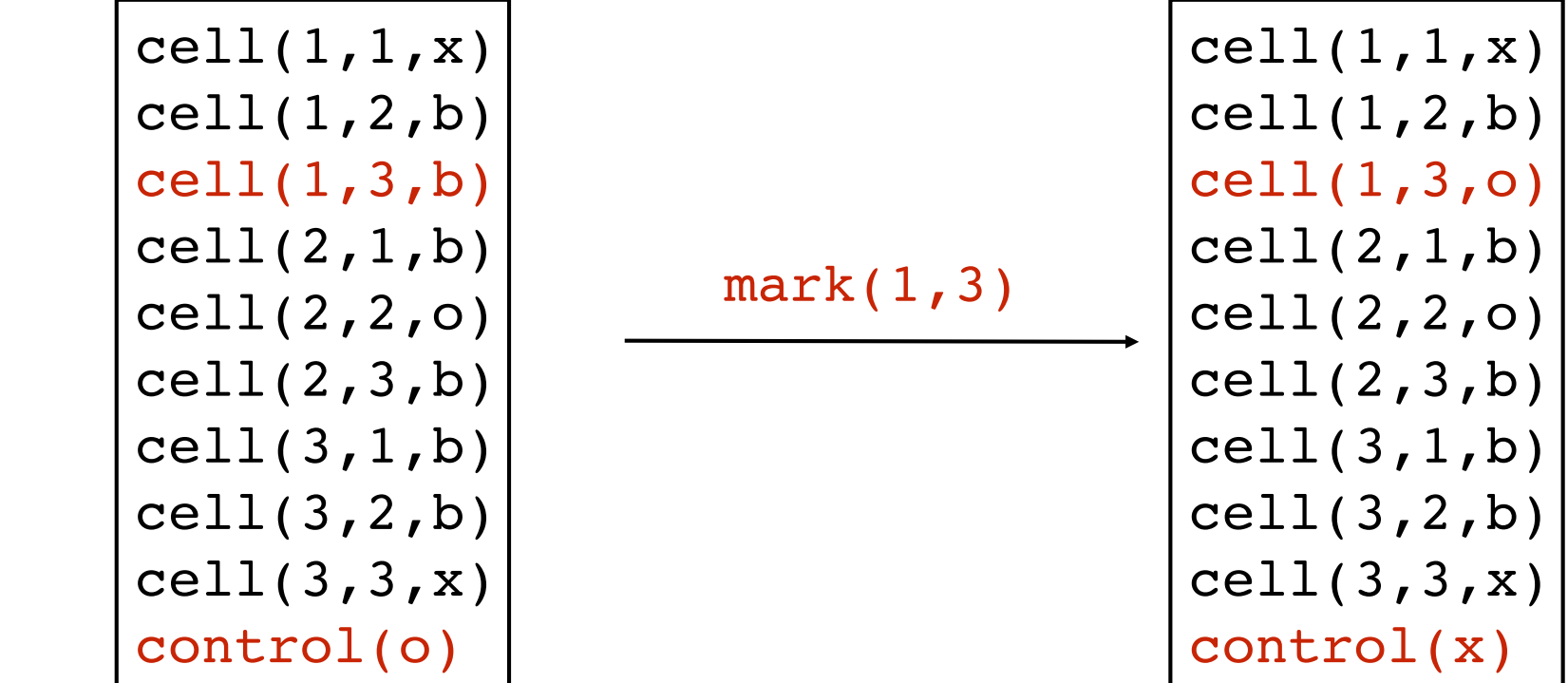

### Supporting Concepts

```
row(M,Z) :- cell(M,1,Z) & cell(M,2,Z) & cell(M,3,Z)
col(M, Z) :- cell(1, N, Z) & cell(2, N, Z) & cell(3, N, Z)diag(Z) :- cell(1,1,Z) & cell(2,2,Z) & cell(3,3,Z)
diag(Z) :- cell(1,3,Z) & cell(2,2,Z) & cell(3,1,Z)
```

```
line(Z) :- row(M,Z)line(Z) := col(M,Z)line(Z) :- diag(Z)
```
#### Goals and Termination

```
win(x) :- line(x)
win(o) :- line(o)
```

```
terminal :- win(Z)
terminal :-
   evaluate(countofall([M,N],cell(M,N,b)),0)
```
# Assignments

## Assignment - Sierra

The goal of this exercise is for you to familiarize yourself with the Sierra capabilities for editing and using action definitions. Go to http://epilog.stanford.edu and click on the Sierra link.

In a separate window, open the documentation for Sierra. To access the documentation, go to http://epilog.stanford.edu, click on Documentation, and then click on the Sierra item on the resulting drop-down menu.

Read though Sections 7 and 8 of the documentation and reproduce the examples in the Sierra window you opened earlier. Once you have done this, experiment on your own. Try different data and different actions.

#### Assignment - Nineboard Tic Tac Toe

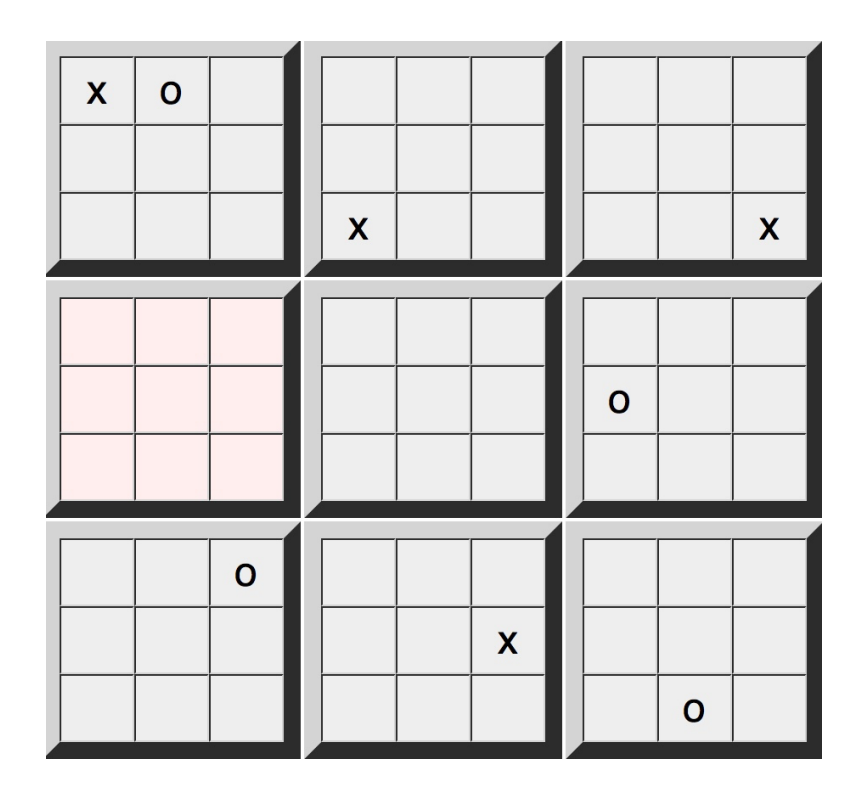

http://logicprogramming.stanford.edu/assignments/nineboard\_definition.html

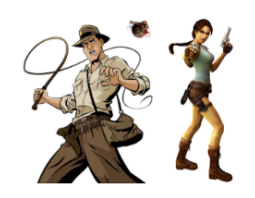

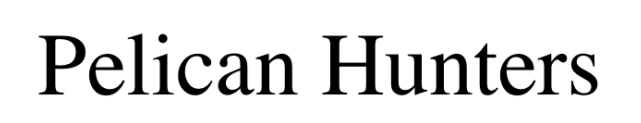

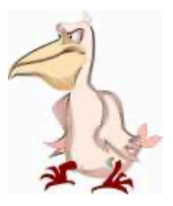

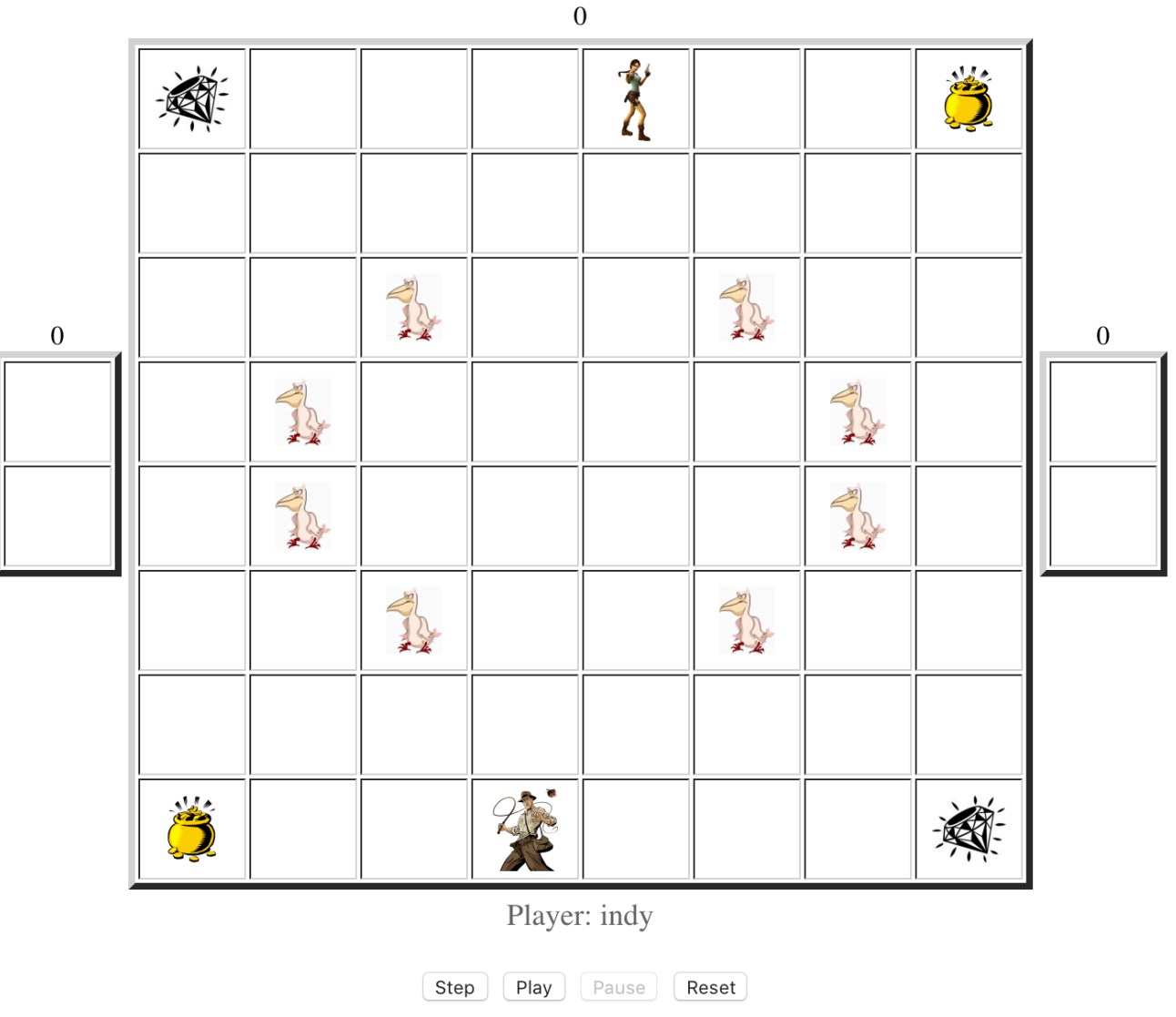

http://logicprogramming.stanford.edu/assignments/pelican\_overview.html

#### Make Your Own Game

Make Your Own Game

# **Schedule**

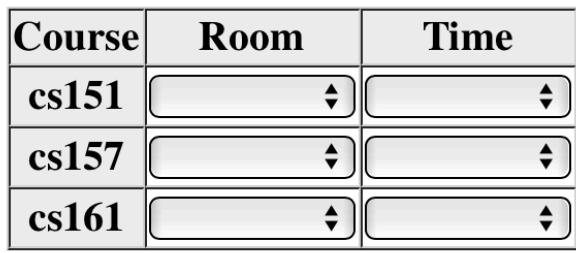

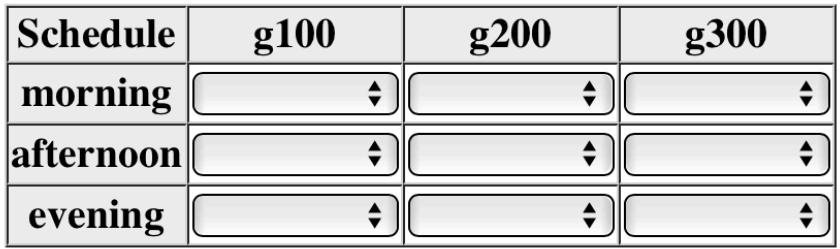

### Term Project Proposal

Term Project

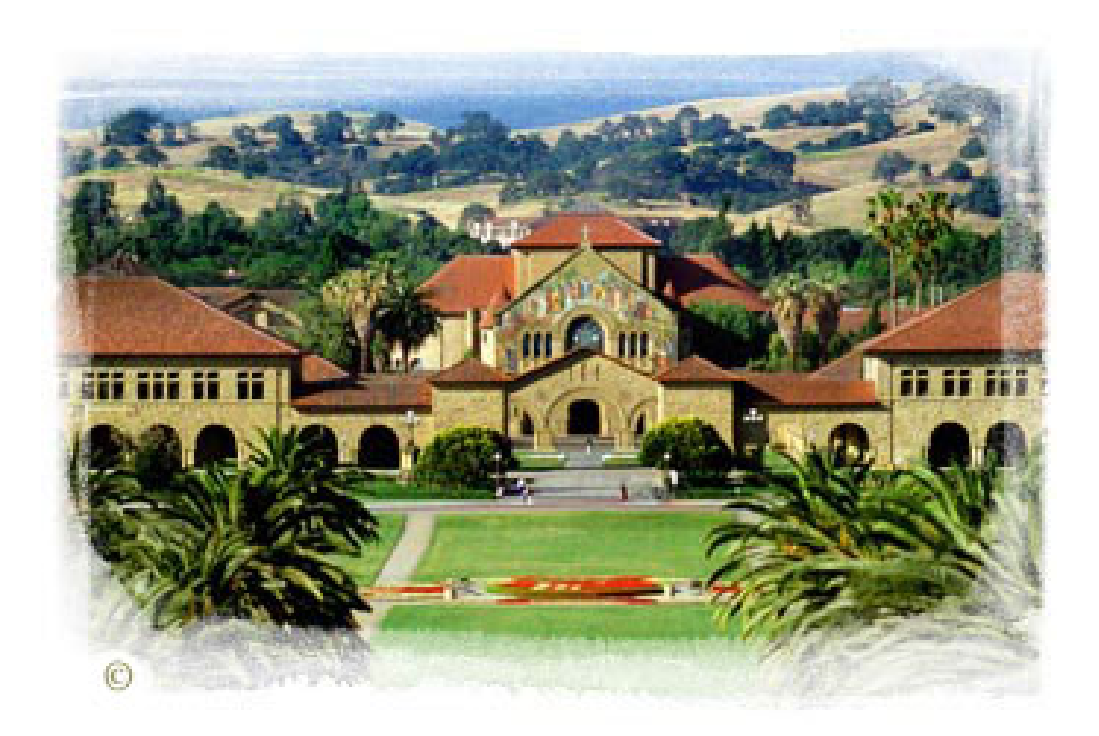